# Gruppe A

Bitte tragen Sie sofort und leserlich Namen, Studienkennzahl und Matrikelnummer ein und legen Sie Ihren Studentenausweis bereit.

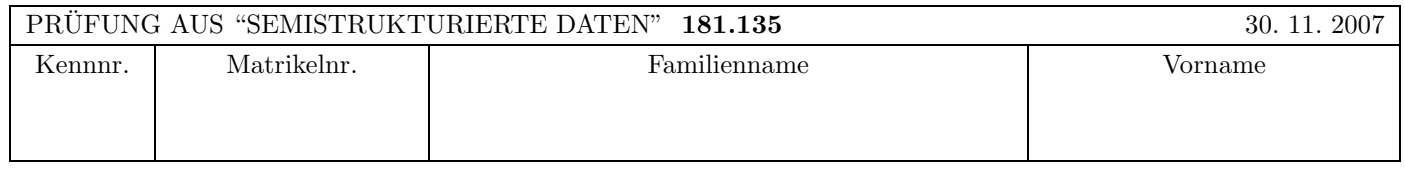

Arbeitszeit: 120 Minuten. Aufgaben sind auf den Angabeblättern zu lösen; Zusatzblätter werden nicht gewertet.

# $\bf{Augabe 1:}$  (12)

Vervollständigen Sie die DTD oper.dtd, sodass das XML-Dokument oper.xml (im Anhang) bezüglich dieser DTD gültig ist. Berücksichtigen Sie beim Erstellen der DTD folgende Punkte:

- Die Verknüpfung mit einer XML Schema-Definition ist optional; alle anderen Attribute, die Sie verwenden, sollen verpflichtend sein.
- Es soll sichergestellt sein, dass zumindest ein "werk"-Element und zumindest ein "auffuehrung"-Element vorhanden ist. Jedes Werk hat entweder genau einen Komponisten (spezifiziert durch das Element "komposition") oder aber einen oder mehrere Choreographen (spezifiert durch Element(e) "choreographie");
- Ein "beschreibung"-Element hat gemischten Inhalt. Als Subelemente können die Elemente "stichwort" und "rolle" beliebig oft und in beliebiger Reihenfolge auftreten.
- Pro Element "besetzung" kommen entweder ausschließlich Sängerinnen ("saengerin") und Sänger ("saenger") oder ausschließlich Tänzerinnen ("taenzerin") und Tänzer ("taenzer") vor; jeweils gefolgt von der dargestellten Rolle ("rolle"). Es soll zumindest eine solche Rollenzuteilung fuer jede Auffuhrung gegeben sein. ¨

### Datei oper.dtd:

```
<?xml version="1.0" encoding="UTF-8"?>
<!ELEMENT werk_id (#PCDATA)>
<!ELEMENT name (#PCDATA)> <!ELEMENT dirigent (#PCDATA)>
<!ELEMENT komposition (#PCDATA)> <!ELEMENT choreographie (#PCDATA)>
<!ELEMENT rolle (#PCDATA)> <!ELEMENT stichwort (#PCDATA)>
<!ELEMENT saenger (#PCDATA)> <!ELEMENT saengerin (#PCDATA)>
<!ELEMENT taenzer (#PCDATA)> <!ELEMENT taenzerin (#PCDATA)>
```
### $\bf{Augabe\ 2:} \quad \hspace{3cm} (12)$

Vervollständigen Sie auf der nächsten Seite die XML Schema Definition oper.xsd, sodass das XML-Dokument oper.xml (siehe Anhang) bezüglich dieses Schemas gültig ist. Berücksichtigen Sie dabei:

- Ergänzen Sie die Element-Definition von "programm" und verwenden Sie dafür die Typen "repertoireTyp" und "spielplanTyp". Weiters soll das Attribut "id" des Elements "werk" als ein Primärschlüssel definiert werden.
- Ergänzen Sie die Typ-Definition von "repertoireTyp". Es gilt (wie bei Beispiel 1):
	- Es soll sichergestellt sein, dass zumindest ein "werk"-element vorhanden ist.
	- Jedes Werk hat entweder genau einen Komponisten (spezifiziert durch das Element "komposition") oder einen oder mehrere Choreographen (spezifiert durch Element(e) "choreographie");
	- Ein "beschreibung"-Element hat gemischten Inhalt. Als Subelemente k¨onnen die Elemente "stichwort" und "rolle" beliebig oft und in beliebiger Reihenfolge auftreten.
	- Alle Attribute, die Sie verwenden, sollen verpflichtend sein.
- Sie brauchen sich nicht um die Definition des Typs "spielplanTyp" zu kümmern!

```
Datei oper.xsd:
<?xml version="1.0" encoding="UTF-8" standalone="no"?>
<xs:schema xmlns:xs="http://www.w3.org/2001/XMLSchema"
  targetNamespace="http://www.staatsoper.at"
  xmlns:oper="http://www.staatsoper.at">
   <xs:element name="programm">
   <!-- Vervollständigen Sie diese Definition -->
   </xs:element>
   <xs:complexType name="repertoireTyp">
   <!-- Vervollst¨andigen Sie diese complexType-Definition -->
```
</xs:complexType>

<!-- restliches Schema ist nicht Teil der Prüfungsaufgabe! -->

<xsd:complexType name="spielplanTyp"> ...... </xsd:spielplanTyp> </xs:schema>

A–4

### Aufgabe 3:  $(15)$

Betrachten Sie die folgenden XSLT-Stylesheets. Geben Sie jeweils den Output an, den das entsprechende Stylesheet angewandt auf **oper.xml** (siehe Anhang) liefert. Sie brauchen sich dabei nicht um Whitespaces etc. kümmern.

Anmerkung: Pro Teilaufgabe sind jeweils 5 Punkte erreichbar.

Datei query1.xsl:

```
<?xml version="1.0" encoding="UTF-8"?>
<xsl:stylesheet version="1.0" xmlns:xsl="http://www.w3.org/1999/XSL/Transform">
<xsl:output method="xml" indent="yes" encoding="UTF-8" version="1.0" />
  <xsl:template match="/">
      <xsl:for-each select ="//werk[@genre='Oper']">
         <xsl:element name="titel"> <xsl:value-of select = "name"/> </xsl:element>
      </xsl:for-each>
   </xsl:template>
</xsl:stylesheet>
```
Vervollständigen Sie hier den Output von query1.xsl angewandt auf oper.xml:

<?xml version="1.0" encoding="UTF-8"?>

#### Datei query2.xsl:

```
<?xml version="1.0" encoding="UTF-8"?>
<xsl:stylesheet version="1.0" xmlns:xsl="http://www.w3.org/1999/XSL/Transform">
<xsl:output method="xml" indent="yes" encoding="UTF-8" version="1.0" />
  <xsl:template match="/">
        <xsl:element name="beschreibung"> <xsl:apply-templates/> </xsl:element>
  </xsl:template>
  <xsl:template match="//werk[@id='4']">
        <xsl:value-of select="."/>
  </xsl:template>
   <xsl:template match="text()">
   </xsl:template>
</xsl:stylesheet>
```
Vervollständigen Sie hier den Output von query2.xsl angewandt auf oper.xml:

```
<?xml version="1.0" encoding="UTF-8"?>
```
### Fortsetzung Beispiel 3.

Datei query3.xsl:

```
<?xml version="1.0" encoding="UTF-8"?>
<xsl:stylesheet version="1.0" xmlns:xsl="http://www.w3.org/1999/XSL/Transform">
<xsl:output method="xml" indent="yes" encoding="UTF-8" version="1.0" />
  <xsl:template match="/">
      <xsl:for-each select="//auffuehrung">
        <xsl:variable name="id" select="werk_id"/>
        <xsl:if test="position()=last()">
           <xsl:value-of select="@datum"/>
           <xsl:text>: </xsl:text>
           <xsl:value-of select="//werk[@id=$id]/name"/>
            <xsl:value-of select="besetzung"/>
        \langle xsl:if>
      </xsl:for-each>
  </xsl:template>
</xsl:stylesheet>
```
Vervollständigen Sie hier den Output von query3.xsl angewandt auf oper.xml:

```
<?xml version="1.0" encoding="UTF-8"?>
```
### Aufgabe 4: (7)

<wort lang="de"><!--not widely known-->tantieme</wort><wort lang="en">royality</wort>

### $\mathbf{A}$ ufgabe 5:  $\qquad \qquad \qquad (9)$

Vervollständigen Sie die folgende Java Methode sodass alle Attribute (plus Inhalt) eines übergebenen XML Dokuments auf die Konsole ausgegeben werden (zB "attributname: inhalt").

- Sie müssen keine Fehlerbehandlung implementieren.
- Die Reihenfolge in der die Attribute ausgegeben werden ist nicht relevant.

Tipp: Navigieren Sie rekursiv mithilfe der Methoden aus den Folien (DOM Seiten 19, 28, 33, 34) durch den Baum.

void printAttributes(Node node) throws Exception {

- 
- 1. Alle Werke, deren Beschreibung mindestens ein "rolle"-Subelement und mindestens ein "stichwort"-Subelement enthält.
- 2. Alle Aufführungen, in deren Besetzung mindestens 3 TänzerInnen vorkommen (d.h.: Summe aus "taenzer"- und "taenzerin"-Elementen  $\geq$  3).
- 3. Alle Elemente aus dem Namespace http://www.staatsoper.at.
- 4. Alle "saenger"- und "saengerin"-Elemente bei Aufführungen im Jahr 2007 (Tipp: Nehmen Sie an, dass eine Aufführung im Jahr 2007 stattfindet, wenn das datum-Attribut den Substring '2007' enthält).

#### $\bf{Augabe 7:}$  (12)

Kreuzen Sie an, ob die folgenden Aussagen wahr oder falsch sind.

1. Angenommen im XSLT-Stylesheet  $query1.xsl$  von Aufgabe 2 wird folgendes Template hinzugefügt: <xsl:template match="text()"></xsl:template>

Dann bleibt der Output bei Anwendung des Stylesheets auf die Datei oper. xml unverändert. wahr  $\bigcap$  falsch  $\bigcap$ 

# 2. Angenommen im XSLT-Stylesheet  $query2.xsl$  von Aufgabe 2 wird folgendes Template  $gel\ddot{o}scht$ : <xsl:template match="text()"> </xsl:template>

Dann bleibt der Output bei Anwendung des Stylesheets auf die Datei oper. xml unverändert. wahr  $\bigcap$  falsch  $\bigcap$ 

- 3. Angenommen Sie wollen das Element werk id als Fremdschlussel (auf das id-Attribut der werk-Elemente) definieren. ¨ Dann müsste in der DTD oper.dtd von Aufgabe 1 die Element-Deklaration von werk id folgendermaßen aussehen: <!ELEMENT werk id (IDREF)>. wahr falsch
- 4. Angenommen Sie wollen das Element werk id als Fremdschlussel (auf das id-Attribut der werk-Elemente) definieren. ¨ Dann könnte in einer XML Schema Definition die Element-Deklaration von werk id folgendermaßen aussehen: <xs:element name='werk id' type='xs:integer' keyref='true'/>. wahr falsch
- 5. Um die Datei oper.xml mit einer XML Schema Definition zu verknüpfen, dürften die Präfixe im programm-Element auch folgendermaßen umgeschrieben werden: <abc:programm

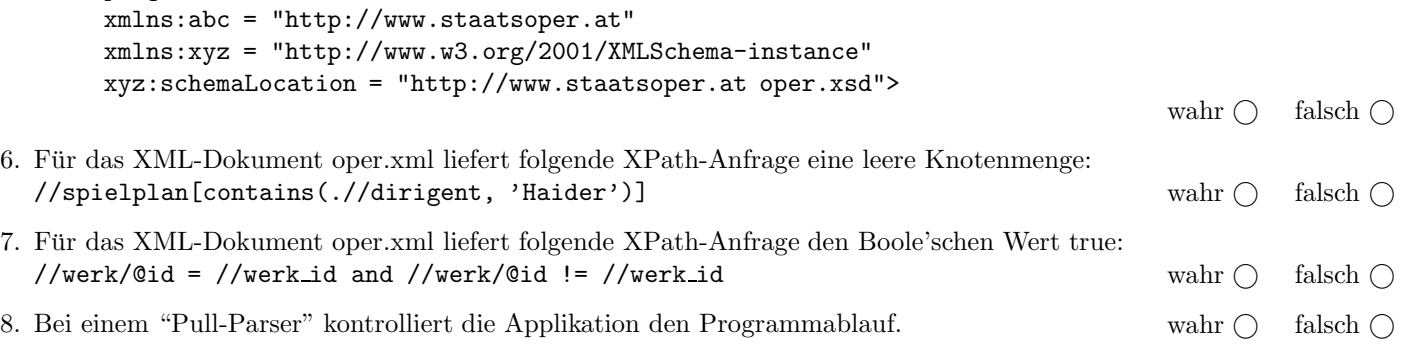

(Pro korrekter Antwort 1.5 Punkte, pro inkorrekter Antwort -1.5 Punkte, pro nicht beantworteter Frage 0 Punkte, für die gesamte Aufgabe mindestens 0 Punkte)

Das folgende XML-Dokument oper.xml gilt für Aufgaben 1–3:

```
<?xml version="1.0" encoding="UTF-8"?>
<!DOCTYPE programm SYSTEM "oper.dtd">
<staatsoper:programm
       xmlns:staatsoper = "http://www.staatsoper.at"
       xmlns:xsi="http://www.w3.org/2001/XMLSchema-instance"
       xsi:schemaLocation="http://www.staatsoper.at oper.xsd">
  <repertoire>
     <werk id="1" genre="Oper">
        <name>Tosca</name>
         <komposition>Giacomo Puccini</komposition>
         <beschreibung>
            Rom um 1800. Die Stadt stoehnt unter einem Schreckensregime. Der
            revolutionaer gesinnte Maler <rolle>Mario Cavaradossi</rolle> ist beauftragt in
            der <stichwort>Kirche Sant'Andrea della Valle</stichwort> ein Maria Magdalena
            Gemaelde zu schaffen.
            Der aus seiner Gefangenschaft geflohene Republikaner Angelotti aus der Familie
            der Attavanti, hat sich in dieser Kirche verborgen und macht sich nun Mario
            gegenueber bemerkbar. Dieser nennt ihm ein sicheres Versteck auf seinem Besitz.
            Kaum ist Angelotti weitergeflohen, betritt der grausame <rolle>Polizeichef
            Scarpia</rolle> die Kirche. In der offengelassenen Grabkapelle der Attavanti und
            findet er den Faecher der Schwester Angelottis. Sofort ist im klar, dass Angelotti
             in der Kirche zuflucht gesucht haben musste. Er weiss von der Freundschaft
            Cavaradossis und Angelottis. Ausserdem will er Cavaradossis Geliebte,
             die Saengerin <rolle>Floria Tosca</rolle>, fuer sich gewinnen...
         </beschreibung>
     </werk>
     <werk id="2" genre="Ballet">
        <name>Der Nussknacker</name>
        <choreographie>Gyula Harangozo</choreographie>
         <choreographie>Wassili Wainonen</choreographie>
         <beschreibung>
           Familie Stahlbaum und deren Gaeste feiern das <stichwort>Weihnachtsfest</stichwort>.
           Zur Unterhaltung seiner Patenkinder <rolle>Maria</rolle> und Fritz fuehrt
           <rolle>Drosselmeyer</rolle> das neueste Computerspiel vom Creepyman und einem
           Prinzenpaar vor und laesst Puppen tanzen. Maria erhaelt von Drosselmeyer
           einen <rolle>Nussknacker</rolle>...
        </beschreibung>
     </werk>
     <werk id="3" genre="Oper">
         <name>La traviata</name>
         <komposition>Giuseppe Verdi</komposition>
        <beschreibung>
           <rolle>Violetta Valery</rolle>, strahlender Mittelpunkt der Pariser Demimonde, gibt -
           nach einer Krankheit scheinbar wiedergenesen - in ihrem Haus ein Fest, bei dem sich
           viele Herren der guten Gesellschaft einfinden. Einer aus der Schar ihrer Verehrer,
           Gaston, fuehrt seinen Freund <rolle>Alfredo Germont</rolle>, auf den die umworbene
           Frau tiefen Eindruck gemacht hat, in deren Salon ein...
         </beschreibung>
     </werk>
     <werk id="4" genre="Ballet">
        <name>Schwanensee</name>
         <choreographie>Marius Petipa</choreographie>
         <beschreibung>
            <rolle>Prinz Siegfried</rolle> ist grossjaehrig geworden....
         </beschreibung>
     </werk>
  </repertoire>
```

```
<!-- BITTE WENDEN. Forsetzung auf Rueckseite -->
```

```
<!-- FORTSETZUNG des Dokuments oper.xml -->
   <spielplan>
      <auffuehrung datum="2007-12-04">
        <werk_id>1</werk_id>
        <dirigent>Paolo Carignani</dirigent>
        <besetzung>
           <saengerin>Amarilli Nizza</saengerin> <rolle>Floria Tosca</rolle>
           <saenger>Jose Cura</saenger>
</br/>
</br/>
</br/>
</br/>
</br/>
</br/>
</br/>
</br/>
</br/>
</br/>
</br/>
</br/>
</br/>
</br/>
</br/>
</br/>
</br/>
</br/>
</br/>
</br/>
</br/>
</br/>
</br/>
</br/>
</br/>
</br/>
</br/>
</br
           <saenger>Marco Vratogna</saenger> <<br/>rolle>Baron Scarpia</rolle>
        </besetzung>
      </auffuehrung>
      <auffuehrung datum="2007-12-08">
        <werk_id>3</werk_id>
        <dirigent>Friedrich Haider</dirigent>
        <besetzung>
           <saengerin>Norah Amsellem</saengerin> <rolle>Violetta Valery</rolle>
           <saenger>Joseph Calleja</saenger> <rolle>Alfredo Germont</rolle>
        </besetzung>
      </auffuehrung>
      <auffuehrung datum="2007-12-18">
        <werk_id>2</werk_id>
        <dirigent>Sascha Goetzel</dirigent>
        <besetzung>
           <taenzerin>Olga Esina</taenzerin> <rolle>Maria</rolle>
           <taenzer>Roman Lazik</taenzer> <rolle>Nussknacker</rolle>
           <taenzer>Kirill Kourlaev</taenzer> <rolle>Drosselmeyer</rolle>
        </besetzung>
      </auffuehrung>
      <auffuehrung datum="2007-12-28">
        <werk_id>2</werk_id>
        <dirigent>Sascha Goetzel</dirigent>
        <besetzung>
           <taenzerin>Irina Tsymbal</taenzerin> <rolle>Maria</rolle>
           <taenzer>Rainer Krenstetter</taenzer> <rolle>Nussknacker</rolle>
           <taenzer>Eno Peci</taenzer> <rolle>Drosselmeyer</rolle>
        </besetzung>
      </auffuehrung>
      <auffuehrung datum="2008-01-11">
        <werk_id>3</werk_id>
        <dirigent>Friedrich Haider</dirigent>
        <besetzung>
           <saengerin>Norah Amsellem</saengerin> <rolle>Violetta Valery</rolle>
           <saenger>Joseph Calleja</saenger> <<br/>rolle>Alfredo Germont</rolle>
        </besetzung>
      </auffuehrung>
   </spielplan>
</staatsoper:programm>
```